vkCmdBeginRenderPass(commandBu &renderPassInfo, VK\_SUBPASS\_CONTENTS\_INLI

vkCmdBindPipeline(commandBuffers[i] VK\_PIPELINE\_BIND\_POINT\_GRAPHICS graphicsPipeline); vkCmdBindDescriptorSets(commandBuffers[i] VK\_PIPELINE\_BIND\_POINT\_GRAPHICS, pipelineLayout, 0, 1, &descriptorSet, 0, VK\_NULL\_HANDLE);

VkBuffer vertexBuffers[] = {vertexBuffer}; VkDeviceSize offsets[] = {0}; vkCmdBindVertexBuffers(commandBuffers[i], 0, 1, vertexBuffers, offsets); vkCmdBindIndexBuffer(commandBuffers[i], indexBuffer, 0, VK\_INDEX\_TYPE\_UINT32);

> vkCmdDrawIndexed(commandBuffers[i], static\_cast<uint32\_t>(indices.size()), 1, 0, 0, 0);

vkCmdEndRenderPass(commandBuffers[i]);

# Improving Khronos CTS with Mesa code coverage

Samuel Iglesias Gonsálvez siglesias@igalia.com

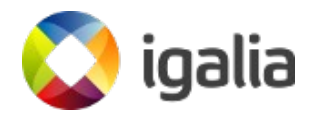

**X.Org Developers Conference 2020** 

# **Khronos CTS**

- Open-source conformance test suite developed by the Khronos Group.
	- Mandatory to get OpenGL and/or Vulkan conformance.
- Also useful for driver development.
	- Testing implementation of new extensions, features...
	- Or to detect regressions!
- In some cases, this is the only testing suite with tests for specific extensions or features.

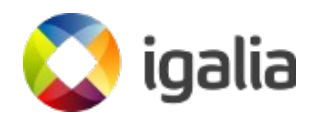

# **Khronos CTS**

- Test coverage is very important!
- There are several ways to come up with new tests:
	- Traditional test development.
	- Driver developers realized that there is missing test coverage.
	- Other approaches like Google's graphicsfuzz project.
- In this talk, we are going to present another way to find missing coverage to improve existing tests or to add new ones.

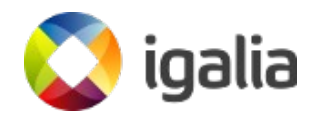

# **Setup**

- Based on our internal GitLab CI and Docker setup.
- Docker images are created with the drivers to test (ANV, RADV) and the CTS tests to execute.
	- Build Mesa with code coverage support enabled (**GCOV**).
	- These images are run on several machines.
	- **LCOV** to generate the HTML output of the coverage results.
		- Optionally publishing the coverage results in third-party websites (codecov.io).
			- <https://codecov.io/gh/Igalia/mesa/>

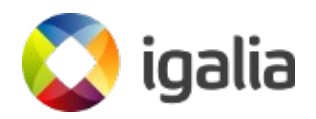

# **CI pipeline run**

Coverage:publish Build Run Coverage:report o build master  $\odot$  $\left(\bigcirc$  runacoamdvulkan $\bigcirc$  $\left(\bigcirc$  report acovulkan  $\left(\bigcirc\right)$  $\odot$  codecovaco.vulkan $\odot$  $\left(\bigcircright)$  runmaster amd.g.  $\left(\bigcircright)$  $\bigcirc$  report master full  $\bigcirc$  $\odot$  codecovimaster full  $\odot$  $\bigcirc$  report master gl45  $\bigcirc$   $\bigcirc$   $\bigcirc$  codecov master g.  $\bigcirc$  $\odot$  runmaster amd $\odot$   $\odot$  $\odot$  runmaster.bdw.v. $\odot$  $\bigodot$  report master vulk.  $\bigodot$   $\bigodot$  codecov master v.  $\odot$  runmaster: 965.b. $\odot$  $\odot$  run.master.i965 k $\odot$  $\odot$  runmaster.1965 s.  $\odot$  $\odot$  runmaster insibile  $\odot$  $\odot$  runmasterinis.kbl... $\odot$ O runmasterinis skl C  $\odot$  runmaster.kbl.vul.  $\odot$  $\odot$  runmaster.skl.vul... $\odot$  $\odot$  runmaster vulkan. nnmastervulkan C

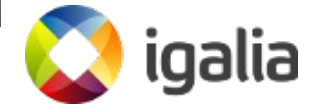

## **LCOV**

#### LCOV - code coverage report

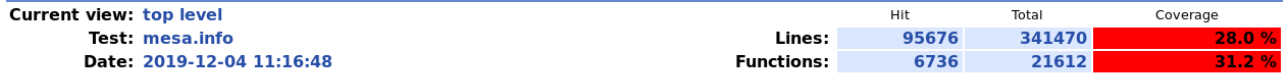

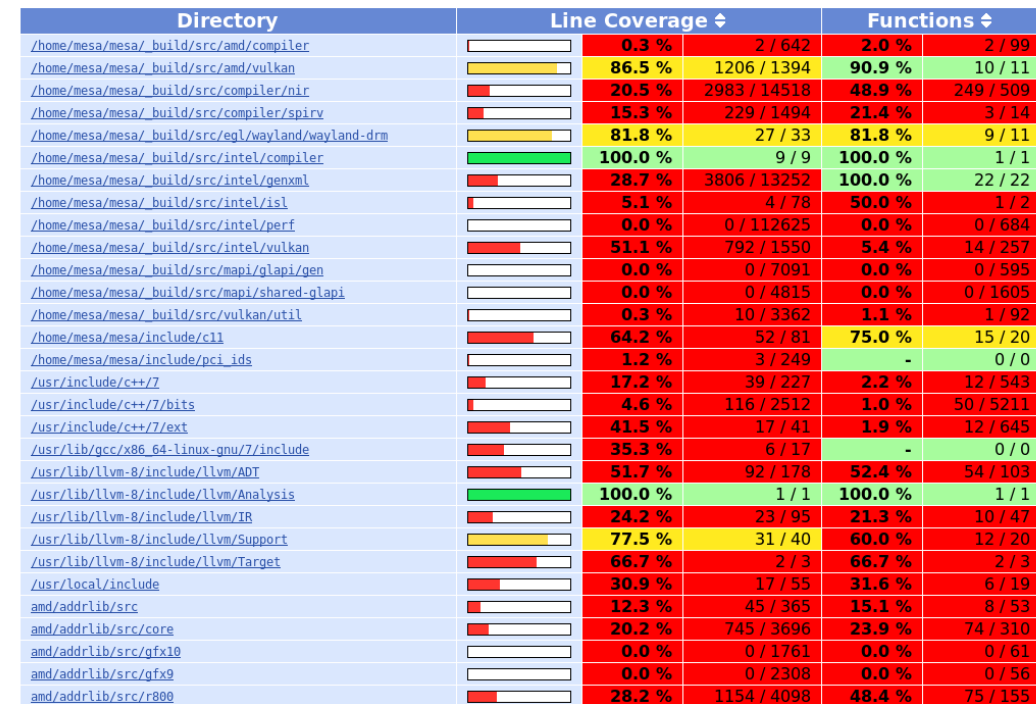

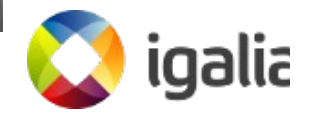

# **LCOV**

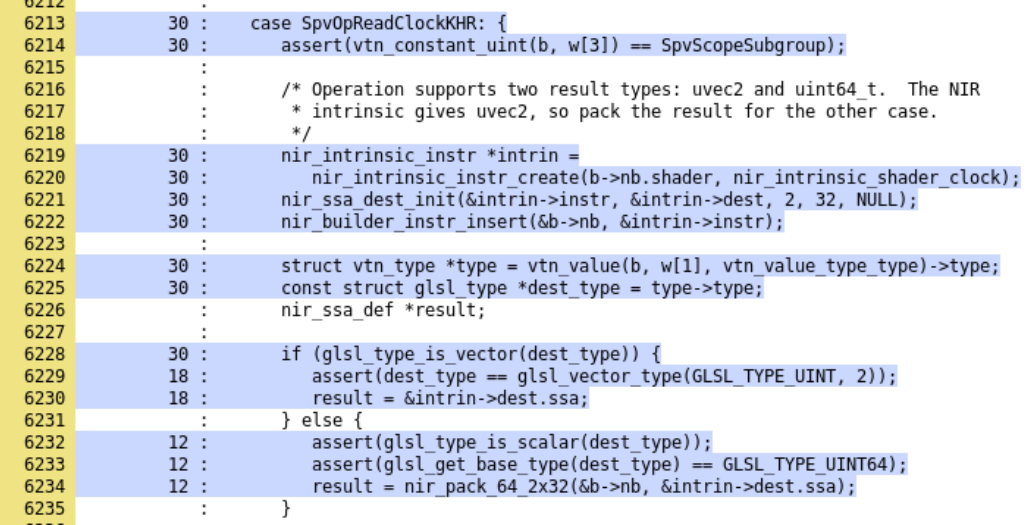

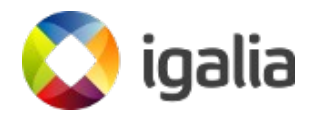

### **codecov.io**

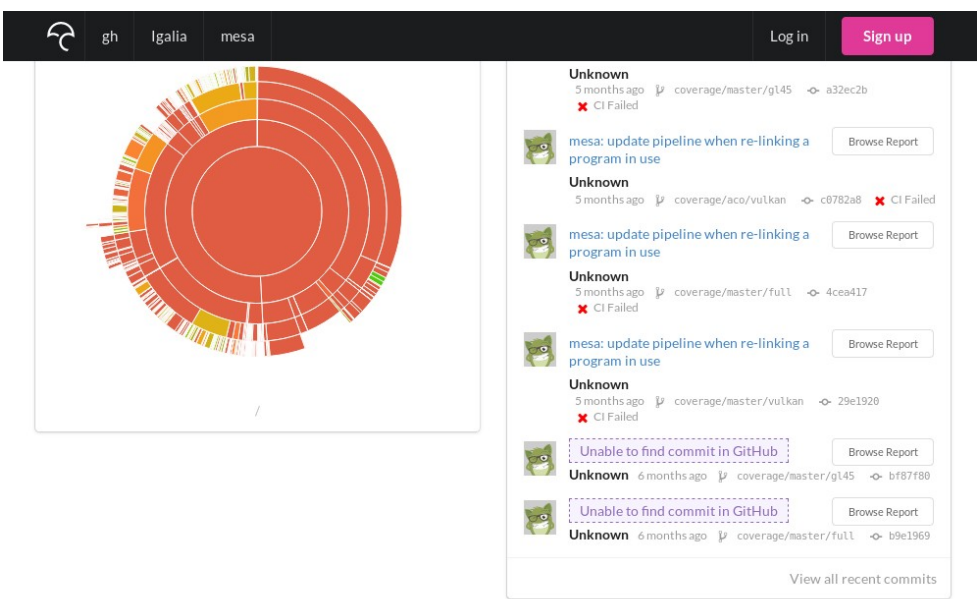

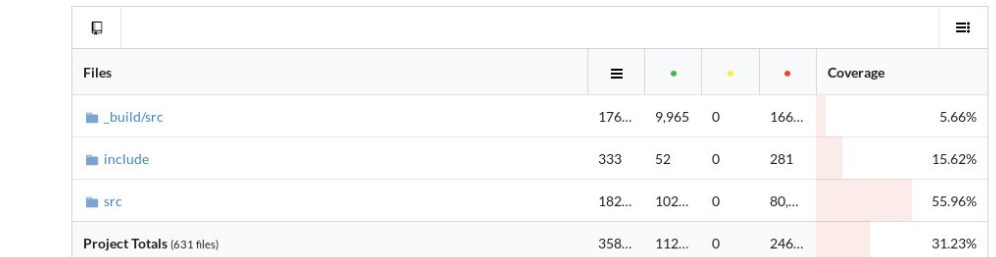

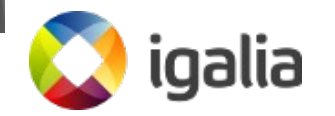

8

## **codecov.io**

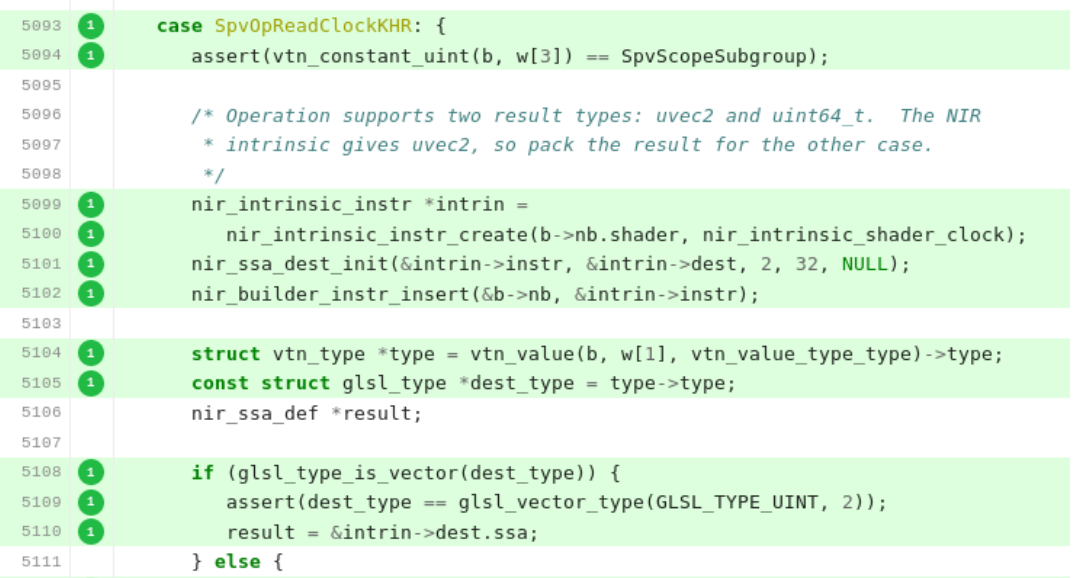

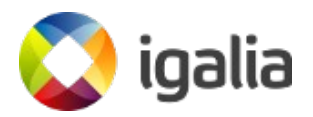

#### **Issues**

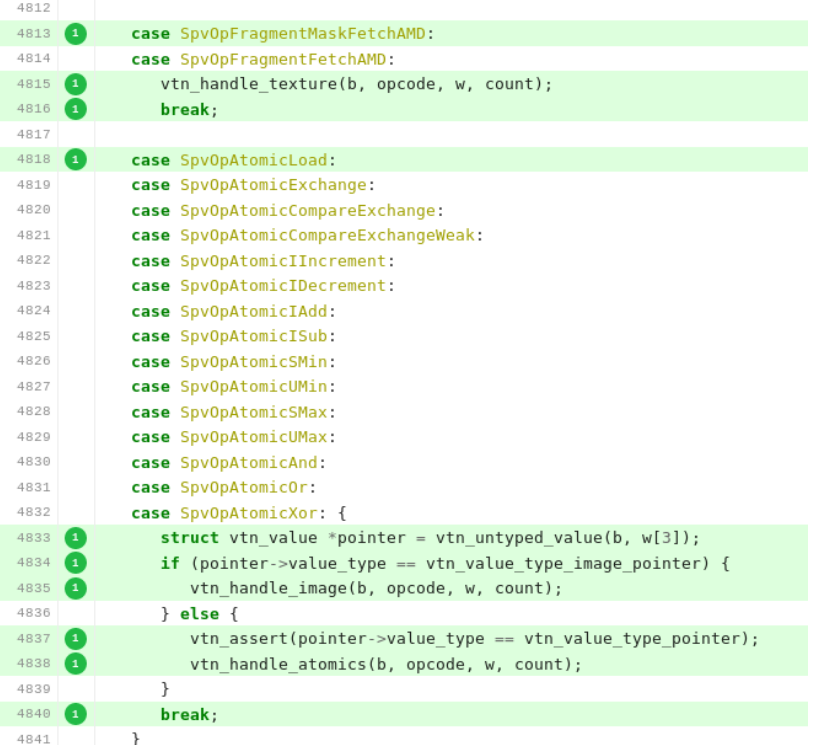

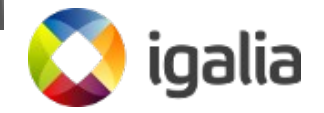

#### **Issues**

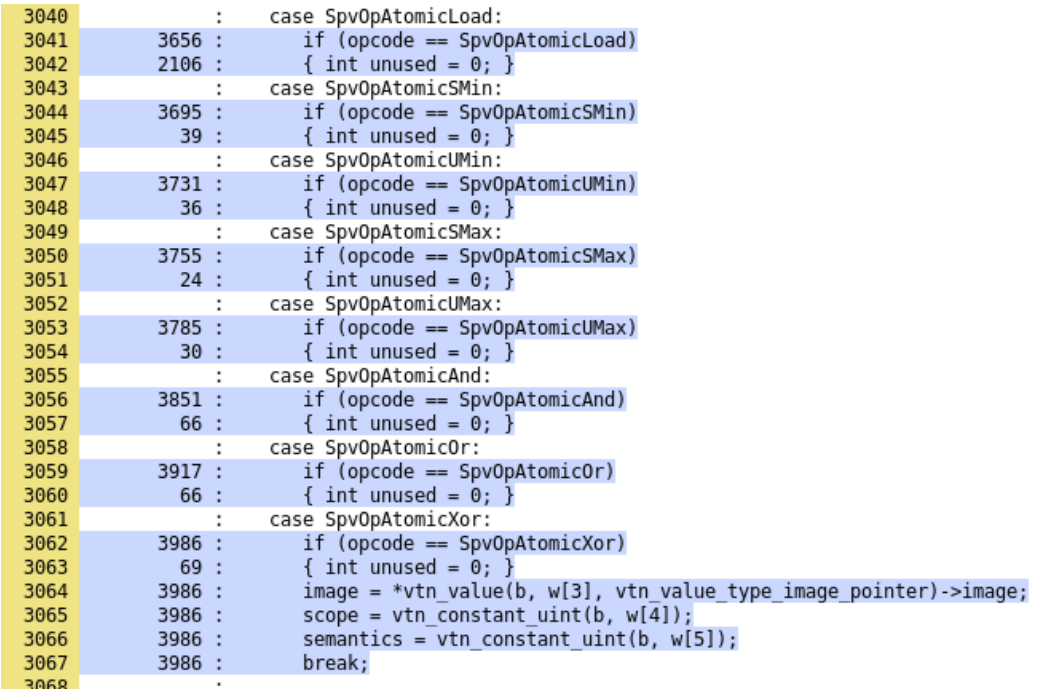

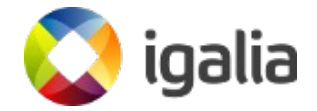

# **Mesa code coverage analysis**

- We manually check several places.
	- Vulkan API entrypoints for each driver.

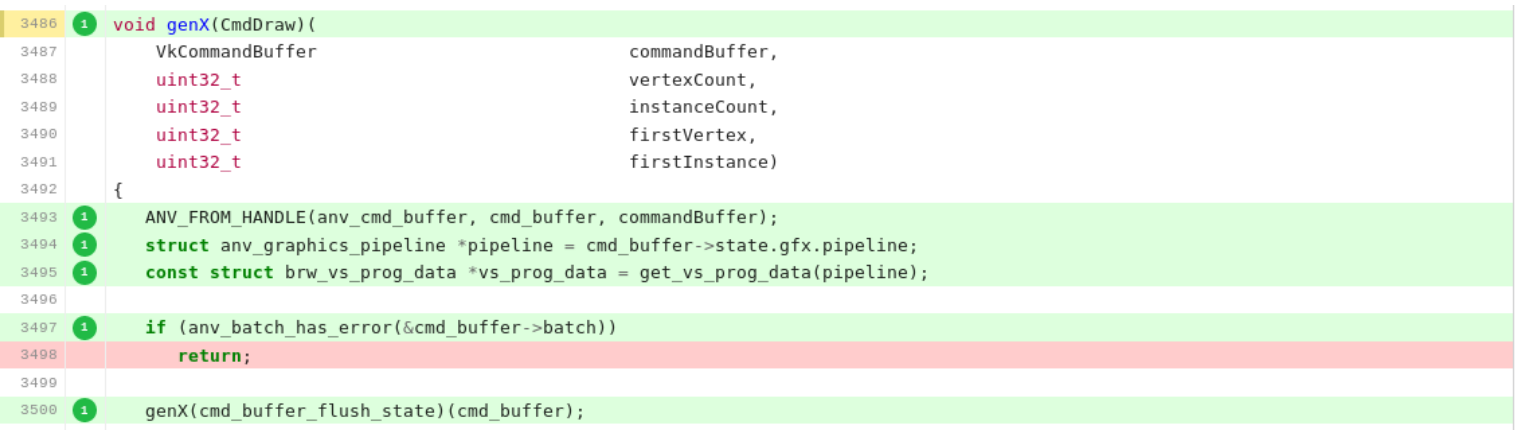

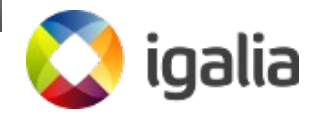

## **Mesa shader compiler**

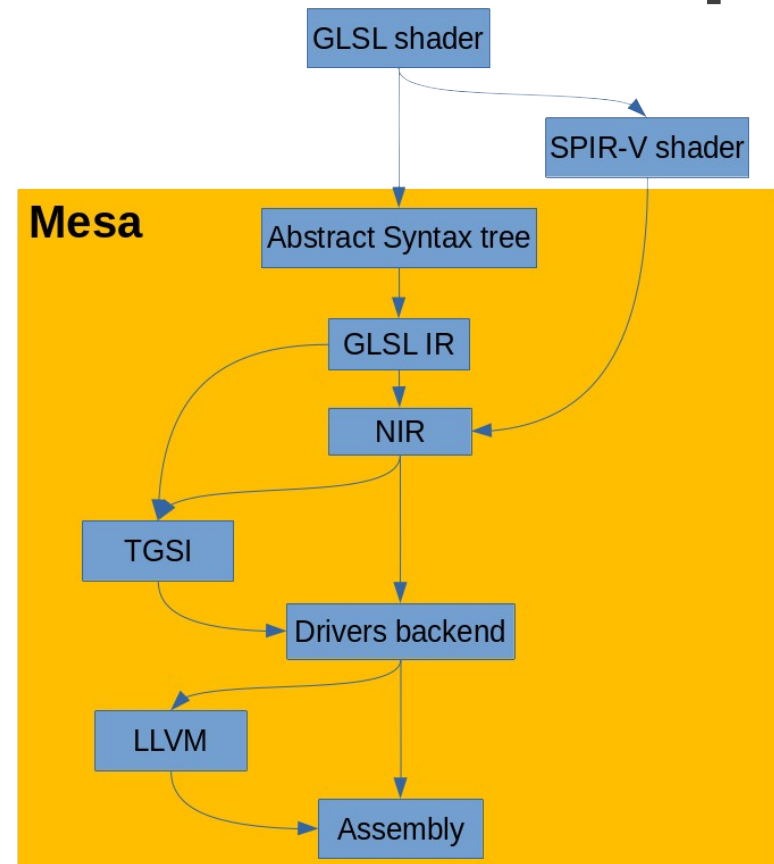

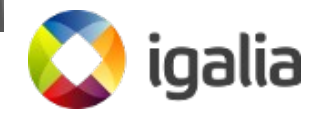

# **Mesa code coverage analysis**

- For SPIR-V, we look at different places:
	- **src/compiler/spirv/**
		- However, sometimes the SPIR-V opcode handling is generic enough so we are not able to see missing coverage.
	- **Driver backend compiler**.
		- In some cases, the drivers process these "generic" cases separately, so any missing coverage is easy to spot.

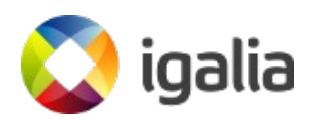

# **Example**

● Thanks to **ACO**, we found that some relational operators were not tested for 64-bit data types.

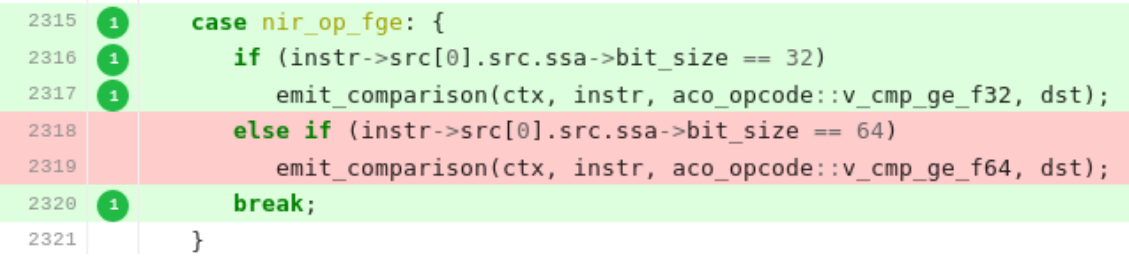

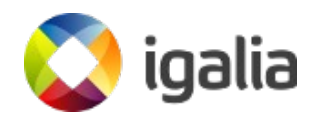

# **Conclusions**

- Setup based on open-source tools: Gitlab CI and Docker.
- CTS coverage is pretty good nowadays.
- Mesa code coverage analysis is completely manual right now :-(
- This work is complementary to **traditional test development** (like developing tests for new extensions) and **to other approaches** like Google's **graphicsfuzz** project.

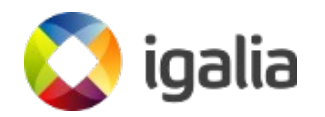

# **Conclusions**

- We are not alone doing code coverage on drivers: Swiftshader driver started doing it some months ago.
- CTS coverage could improve a lot if all the drivers do the same and submit issues to VK-GL-CTS issue tracker.
	- This work benefits everybody!

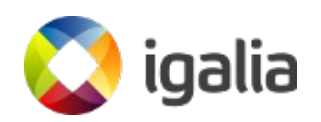

## **Questions?**

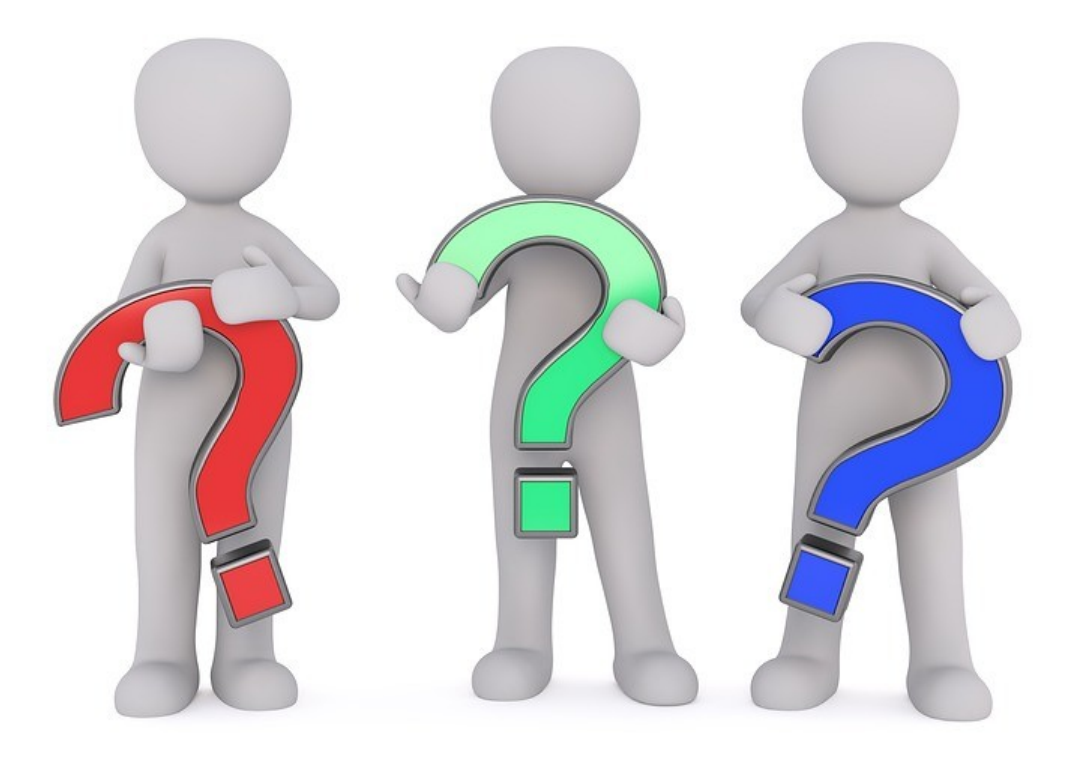

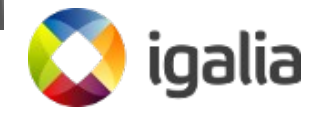

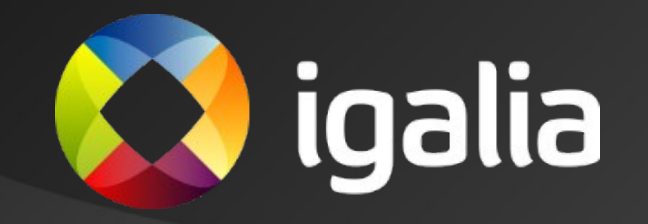